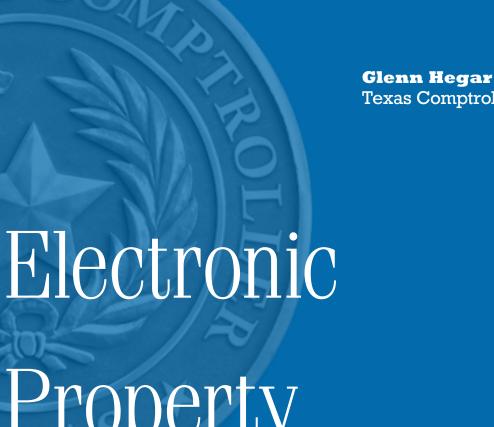

Texas Comptroller of Public Accounts

# Property Transaction Submission Manual

# **Electronic Property Transaction** Submission Manual

# **Background**

# **Legal Requirement**

Tax Code Section 5.07(c) requires appraisal districts (CADs) to maintain the property sales information they collect as part of their uniform record keeping systems. The CADs are required to submit the data to the Comptroller's office, where it is compiled into a statewide database.

In order to ensure uniformity in the data across the CADs, the Comptroller's Property Tax Assistance Division (PTAD) requires that all property transfers be submitted electronically in a prescribed format. The submissions will be due each year in February and August.

Uses for the Database

- Comptroller's Property Value Study (PVS);
- Public information for CADs and others; and
- · Research

This information is used to identify valid sales for the PVS, which estimates the total taxable property value in school districts across the state. The Comptroller certifies these values to the Texas Education Agency, which uses the information in state funding calculations for each school district.

# Independence of the PVS

To maintain the independence of the study, PTAD's field appraisers will continue to collect sales information on real property from multiple listing services, real estate professionals, businesses and property owners, in addition to the sales submitted by CADs. Wherever possible, the PVS uses accurate and verified sales information, rather than property appraisals, because sales are more objective, efficient and economical.

# **Submission Guidelines**

# **Include All Property Transaction Records**

The files submitted to PTAD are used primarily by our field appraisers to generate the warranty deed questionnaires about property transactions and to verify information on known sales. In order to accomplish both tasks, the field appraisers need information on ALL property transactions in the possession of the CADs for the time period requested. PTAD requires that both valid and invalid transactions be included and will perform routine screening and validity checks before using them in any analysis.

To ensure uniformity in the data, all property transfers must be submitted electronically in a prescribed format.

# Include Transactions for the Required Time Period in Prescribed Record Format

The time period for the transactions begins Jan. 1 of the year prior to the submission date through the date of submission. The file must be in tab-delimited text (.txt), comma-delimited text (.csv) or Excel workbook (.xls or .xlsx) format.

### **Ensure that PTAD Receives Usable Files**

PTAD can receive your property transactions file via the agency FTP site privatesftp.texas. gov. If you place a file on our FTP site, please notify us by email at ptad.sss@cpa.texas.gov. Alternatively, if the file is less than 5MB in size, you may send the file as an email attachment to ptad.sss@cpa.texas.gov.

Please name the file in the following format: XXXEPTSMMDDYY.txt ('XXX' = CAD number and MMDDYY is the date the file is submitted).

The FTP site will not accept files with spaces in the file name.

PTAD also requests that each submission be accompanied by a Media Information and Certification Form. This form requires the signature of the chief appraiser certifying that all property transactions are included in the submission and that each field containing confidential information has been correctly identified. The form also provides important information about the number of records and the file format. Please list your deed type abbreviations in the appropriate place on the form. Please include the MICF with the file on the FTP site or attach it to the email. Do NOT fax the MICF of deed type abbreviation list.

# **An Important Change in Coding Confidential Information**

The files we receive from each CAD are available to the public upon request in accordance with the Public Information Act. In order to make certain that PTAD is properly handling confidential information, we have expanded the coding scheme for Field 37-Confidential Code. Acceptable values and the description of which field contains confidential information for Field 37 are:

| Acceptable Value | Description                                                                                       |  |  |  |  |  |  |
|------------------|---------------------------------------------------------------------------------------------------|--|--|--|--|--|--|
| Α                | parcel address (EPTS Field 7)                                                                     |  |  |  |  |  |  |
| В                | sale price (Field 10)                                                                             |  |  |  |  |  |  |
| С                | grantee address (Fields 22 and 23)                                                                |  |  |  |  |  |  |
| D                | grantor address (Fields 29 and 30)                                                                |  |  |  |  |  |  |
| E                | parcel address and sale price (Fields 7 and 10)                                                   |  |  |  |  |  |  |
| F                | parcel address and grantee address (Fields 7, 22 and 23)                                          |  |  |  |  |  |  |
| G                | parcel address and grantor address (Fields 7, 29 and 30)                                          |  |  |  |  |  |  |
| Н                | sale price and grantee address (Fields 10, 22 and 23)                                             |  |  |  |  |  |  |
| I                | sale price and grantor address (Fields 10, 29 and 30)                                             |  |  |  |  |  |  |
| J                | grantee address and grantor address (Fields 22, 23, 29 and 30)                                    |  |  |  |  |  |  |
| K                | parcel address, sale price and grantee address (Fields 7, 10, 22 and 23)                          |  |  |  |  |  |  |
| L                | parcel address, sale price and grantor address (Fields 7, 10, 29 and 30)                          |  |  |  |  |  |  |
| M                | parcel address, grantee address and grantor address (Fields 7, 22, 23, 29 and 30)                 |  |  |  |  |  |  |
| N                | sale price, grantee address and grantor address (Fields 10, 22, 23, 29 and 30)                    |  |  |  |  |  |  |
| 0                | parcel address, sale price, grantee address and grantor address (Fields 7, 10, 22, 23, 29 and 30) |  |  |  |  |  |  |
| P                | other confidential information                                                                    |  |  |  |  |  |  |
| Q                | no confidential information                                                                       |  |  |  |  |  |  |

Property transactions can be filed via the agency FTP site **privatesftp**. texas.gov.

Field 37 can only contain one of the codes listed above. The field cannot be left blank and must be coded Q if the record does not contain any confidential information. For any records coded P for other confidential information, you will need to submit a list by account number indicating each field that contains confidential data and the legal provisions under which confidentiality was granted.

EPTS files containing confidential data will have to be encrypted before they are sent to us. Many common software programs offer encryption including WinZip and 7-zip. This encryption is satisfactory if the password is sent to us by email at ptad.sss@cpa.texas.gov. If you do not have access to any of these programs, please contact PTAD at 800-252-9121 to discuss possible alternatives.

# **Common Errors to Avoid**

There are two common errors CADs need to avoid. The first is the time period covered in each submission. February submissions should include all transactions that have occurred since Jan. 1 of the previous year. August submissions should also include all transactions that have occurred since Jan. 1 of the previous year. There is an overlap and CADs will be submitting some records more than once. It is possible that additional sales verifications have occurred and new details of transactions are available. It is important that PTAD have correct, up to date information.

The second common problem with submissions is that they do not include all transactions. Do not include just those transactions that have been verified or eliminate those transactions that have been determined not to be arms length. By receiving all transactions, PTAD has the opportunity to review and analyze data and make their own determinations about the validity of transactions.

Below are a few other common errors for the fields identified:

- Confidentiality some files have been received with the confidentiality coded as yes, no, or unknown. PTAD Is not allowed to change the confidentiality coding and our system requires the codes listed above. Also, please remember that the confidentiality code "P" requires an explanation of what is confidential and why.
- Missing data please check to see if all the fields are in the data file.
- Data in the wrong position please check to see that the data is in the correct position in the file, if a field is optional and you will not be submitting it, please insert a blank column or the appropriate number of characters for it.
- Data formatted incorrectly please see the formatting requirements on the record layout and format your data accordingly.
- · Most recent appraised value not submitted.

# Help is Available

PTAD has developed an Excel spreadsheet for your use in preparing your submission. The spreadsheet, which is available at comptroller.texas.gov/taxes/property-tax/docs/ EARSColumnHeaders.xlsx, contains a template with the PTAD's column headers and an example of the correct format for each column (scroll down to the Sales Submission Record Format and click the XLS format link).

For assistance with your submission, you may contact the Data Analysis team at 800-252-9121 (press 1).

For help with your submission call the Data Analysis team at 800-252-9121 (press 1).

# **Electronic Property Transaction Submission** Media Information and Certification Form (MICF)

Form 50-793

### THIS FORM $\underline{\text{MUST}}$ BE COMPLETED WITH EVERY SUBMISSION.

Your submission will not be accepted if this form is not complete or if the submission does not comply with Electronic Property Transaction Submission Manual's record Layout. Email this form to: ptad.sss@cpa.texas.gov.

| ppraisal District Name                                                                                                    |                                                                                                    | District Number                                  |                             |
|----------------------------------------------------------------------------------------------------|----------------------------------------------------------------------------------------------------|--------------------------------------------------|-----------------------------|
| ertification Date                                                                                                    | Date Prepared                                                                                                  |                                                  |                             |
| certify that this submission contains all required informatic<br>ontaining confidential information has been correctly iden                                                                                                    |                                                                                                    | al district for the specified time               | period, and that each field |
| hief Appraiser Signature                                                                                                    |                                                                                                    |                                                  |                             |
| SECTION 2: Contact Person Information                                                                                                    |                                                                                                    |                                                  |                             |
| ame                                                                                                    | Title                                                                                                    |                                                  |                             |
| urrent Mailing Address (number and street)                                                                                                    | City, Town or Post Office                                                                                      | State                                            | ZIP Code                    |
| Phone (area code and number)                                                                                                    |                                                                                                    | Email Address                                    |                             |
| SECTION 3: Software Vendor Information (if                                                                                                    | fapplicable)                                                                                                   |                                                  |                             |
| lame                                                                                                    | Title                                                                                                    |                                                  |                             |
|                                                                                                    |                                                                                                    |                                                  |                             |
| Current Mailing Address (number and street)                                                                                                    | City, Town or Post Office                                                                                      | State                                            | ZIP Code                    |
| ·<br>                                                                                                    | ·<br>                                                                                                    | State Email Address                              | ZIP Code                    |
| urrent Mailing Address (number and street)  Phone (area code and number)  SECTION 4: Record Information                                                                                                    | ·<br>                                                                                                    |                                                  | ZIP Code                    |
| thone (area code and number)  SECTION 4: Record Information  Jumber of records in submission:                                                                                                    | ·<br>                                                                                                    |                                                  | ZIP Code                    |
| hone (area code and number)  SECTION 4: Record Information  lumber of records in submission:                                                                                                    | ·<br>                                                                                                    |                                                  | ZIP Code                    |
| SECTION 4: Record Information  lumber of records in submission:  late Range of Transactions:  bbreviations for Deed Types for Transactions                                                                                                    | through/                                                                                                    |                                                  |                             |
| SECTION 4: Record Information  Jumber of records in submission:  Date Range of Transactions:  Abbreviations for Deed Types for Transactions  Deed Type                                                                                                    | through/                                                                                                    |                                                  | ZIP Code  Abbreviation      |
| hone (area code and number)  SECTION 4: Record Information  lumber of records in submission:  Date Range of Transactions:  Abbreviations for Deed Types for Transactions                                                                                               | through/                                                                                                    |                                                  |                             |
| hone (area code and number)  SECTION 4: Record Information  Jumber of records in submission:  Late Range of Transactions:                                                                                                    | through/                                                                                                    |                                                  |                             |
| SECTION 4: Record Information  Jumber of records in submission:  Date Range of Transactions:  Abbreviations for Deed Types for Transactions  Deed Type                                                                                                    | through/                                                                                                    |                                                  |                             |
| SECTION 4: Record Information  Jumber of records in submission:  Date Range of Transactions:  Abbreviations for Deed Types for Transactions  Deed Type                                                                                                    | through/                                                                                                    |                                                  |                             |
| SECTION 4: Record Information  Jumber of records in submission:  Date Range of Transactions:  Abbreviations for Deed Types for Transactions  Deed Type                                                                                                    | through/                                                                                                    |                                                  |                             |
| SECTION 4: Record Information  Jumber of records in submission:  Date Range of Transactions:  Abbreviations for Deed Types for Transactions  Deed Type                                                                                                    | through/                                                                                                    |                                                  |                             |
| hone (area code and number)  SECTION 4: Record Information  Jumber of records in submission:  Date Range of Transactions:  Jubbreviations for Deed Types for Transactions  Deed Type                                                                                   | through/                                                                                                    |                                                  |                             |
| hone (area code and number)  SECTION 4: Record Information  Jumber of records in submission:  Juste Range of Transactions:  Juste Range of Transactions  Deed Type  Example: General Warranty Deed  SECTION 5: Type of Media                                           | through                                                                                                    | Email Address                                    | Abbreviation                |
| section 4: Record Information  umber of records in submission:  ate Range of Transactions:  bbreviations for Deed Types for Transactions  Deed Type  Example: General Warranty Deed  SECTION 5: Type of Media  ame the file in the following format: XXXEPTSMMDDYY.txt | Abbreviation Deed Type  GWD  tt ('XXXY' = CAD number, 'MMDDYY' = file submission date). Abbreviation Deed Type | Email Address  Acceptable formats are .txt, .csv | Abbreviation  Abbreviation  |
| hone (area code and number)  SECTION 4: Record Information  Jumber of records in submission:  Date Range of Transactions:  Jubbreviations for Deed Types for Transactions  Deed Type  Example: General Warranty Deed                                                   | Abbreviation Deed Type  GWD  tt ('XXXY' = CAD number, 'MMDDYY' = file submission date). Abbreviation Deed Type | Email Address  Acceptable formats are .txt, .csv | Abbreviation  Abbreviation  |

# Property Transaction Record Format

| Field<br># | PTAD Column<br>Header | Field Name                     | Туре         | Length<br>(Total) | Decimal<br>Places | Begin<br>Position | End<br>Position | Description                                                                                                    |
|------------|-----------------------|--------------------------------|--------------|-------------------|-------------------|-------------------|-----------------|----------------------------------------------------------------------------------------------------|
| 1          | CAD_ID                | CAD Code                       | Numeric      | 3                 | 0                 | 1                 | 3               | The numeric identification code for each appraisal district as assigned by the Texas Comptroller's Property Tax Assistance Division. This three-digit code is unique to the appraisal district, not the county. The codes are used in the Texas Appraisal District Directory published by the PTAD. They run from "001" to "254". You are only sending data for your appraisal district, so this number should always be the same. <b>EXAMPLE:</b>                          |
|            |                       |                                |              |                   |                   |                   |                 | 001 – Anderson County Appraisal District<br>002 – Andrews County Appraisal District                                                                                                    |
| 2          | TU_ID                 | School District Code           | Numeric      | 6                 | 0                 | 4                 | 9               | The Property Tax Assistance Division's assigned identification code for a taxing unit. The code number matches each taxing unit to its county name (1st 3 digits) and a unit within the county (2nd 3 digits). The Comptroller prints these numbers with the taxing unit's name in the Texas Appraisal District Directory each year.                                                                                                    |
|            |                       |                                |              |                   |                   |                   |                 | EXAMPLE:<br>001902 = Cayuga ISD                                                                                                    |
| 3          | PROP_CATG_CD          | Comptroller's<br>Category Code | Alphanumeric | 2                 |                   | 10                | 11              | The code used by the Property Tax Assistance Division for the use category of the property. If the appraisal district uses different category codes, translate the district's code to the one below that best fits the property. Use one of the following codes:                                                                                                    |
|            |                       |                                |              |                   |                   |                   |                 | A – Single-family Residences B – Multi-family Residences C1 – Real Property: Vacant Lots and Tracts C2 – Real Property: Colonia Lots and Tracts D1 – Rural acreage qualified for productivity appraisal D2 – Rural acreage not qualified for productivity appraisal E – Farm and Ranch Improvements F1 – Commercial Real Property F2 – Industrial Real Property G – Oil, Gas and Mineral Property J – Utility Property O – (The letter "0", not zero)—Residential Inventory |
| 4          | PROP_SHT_ID           | Short Account<br>Number        | Alphanumeric | 15                |                   | 12                | 26              | This is sometimes called the "R Number" and is a locally assigned shortened account number.  Example: R12345                                                                                                    |
| 5          | PROP_ID1_TX           | Account Number                 | Alphanumeric | 25                |                   | 27                | 51              | The unique code (alphanumeric, numeric or alphabetic) that your district uses to identify a specific property. If more than one account is included in a transaction, a separate record should be submitted for each account.                                                                                                    |
| 6          | PROP_ID2_TX           | Legal Description              | Alphanumeric | 200               |                   | 52                | 251             | The property description found on formal documents; describes property in a manner that enables a person to locate it with government officials and is usually filed with the county clerk.  Example:                                                                                                    |
| 7          | PRCL_AD_TX            | Parcel Address                 | Alphanumeric | 50                |                   | 252               | 301             | The situs or physical location of the property. The address includes the street, apartment or suite number (if any), city or other alphanumeric description for locating the property.  Example: 100 West Main, Suite 100, Austin                                                                                                    |

| Field<br># | PTAD Column<br>Header | Field Name            | Туре         | Length<br>(Total) | Decimal<br>Places | Begin<br>Position | End<br>Position | Description                                                                                                    |
|------------|-----------------------|-----------------------|--------------|-------------------|-------------------|-------------------|-----------------|----------------------------------------------------------------------------------------------------|
| 8          | PRCL_AD_ZP            | Parcel ZIP Code       | Numeric      | 5                 | 0                 | 302               | 306             | The situs zip code.                                                                                                    |
|            |                       |                       |              |                   |                   |                   |                 | Example:<br>78750                                                                                                    |
| 9          | SALE_DT               | Sale Date             | Date         | 10                | 0                 | 307               | 316             | The month, day and year of sale.                                                                                                    |
|            |                       |                       |              |                   |                   |                   |                 | Format: MM/DD/YYYY                                                                                                    |
| 10         | PROP_SALE_AM          | Sale Price            | Numeric      | 12                | 0                 | 317               | 328             | The amount of consideration in whole dollars. If the sale price is unknown, a zero (0) value is entered.                                                                                                |
|            |                       |                       |              |                   |                   |                   |                 | Example: 000000147500 Represents \$147,500                                                                                                    |
| 11         | DEED_DT               | Deed Date             | Date         | 10                | 0                 | 329               | 338             | The month, day and year of the deed transaction.                                                                                                    |
|            |                       |                       |              |                   |                   |                   |                 | Format: MM/DD/YYYY                                                                                                    |
| 12         | DEED_VOL_NR           | Deed Volume           | Alphanumeric | 5                 |                   | 339               | 343             | The volume number in which the deed of sale is recorded.                                                                                                    |
|            |                       |                       |              |                   |                   |                   |                 | Example:<br>01634 Represents Volume 1634                                                                                                    |
| 13         | DEED_PAGE_NR          | Deed Page             | Alphanumeric | 7                 |                   | 344               | 350             | The page number in which the deed of sale is recorded or the film recordation number at the county clerk's office.                                                                                      |
|            |                       |                       |              |                   |                   |                   |                 | Example:<br>0000182 Represents Page 182                                                                                                    |
| 14         | DEED_NR               | Deed Number           | Alphanumeric | 20                |                   | 351               | 370             | The deed number as recorded in the county clerk's office.                                                                                                    |
|            |                       |                       |              |                   |                   |                   |                 | Example:<br>T18045615412315                                                                                                    |
| 15         | DEED_TY_CD            | Deed Type             | Alphanumeric | 12                |                   | 371               | 382             | Deed type of most recent transaction. Please note your abbreviation codes on your media information certification form (MICF).                                                                          |
|            |                       |                       |              |                   |                   |                   |                 | Example: GWD (General Warranty Deed)                                                                                                    |
|            |                       |                       |              |                   |                   |                   |                 | WDVL (Warranty Deed w/Vendor's Lien)<br>CD (Contract for Deed)<br>SWD (Special Warranty Deed)                                                                                                    |
| 16         | MULT_ACCT_CD          | Multiple Account Code | Alphanumeric | 1                 |                   | 383               | 383             | An indicator as to whether there are multiple accounts or multiple properties included in the transaction. Include in the comments fields the other account numbers that are included in the same sale. |
|            |                       |                       |              |                   |                   |                   |                 | Enter "Y" or "N." If "Y", enter multiple account numbers in comment field.                                                                                                    |
| 17         | SALE_PRIC_            | Sale Price            | Alphanumeric | 1                 |                   | 384               | 384             | Was the sale price apportioned?                                                                                                    |
|            | APRT_AM               | Apportioned?          |              |                   |                   |                   |                 | "Y" = Yes<br>"N" = No                                                                                                    |
|            |                       |                       |              |                   |                   |                   |                 | "U" = No<br>"U" = Unknown                                                                                                    |

| Field<br># | PTAD Column<br>Header | Field Name                            | Туре         | Length<br>(Total) | Decimal<br>Places | Begin<br>Position | End<br>Position | Description                                                                                                    |
|------------|-----------------------|---------------------------------------|--------------|-------------------|-------------------|-------------------|-----------------|----------------------------------------------------------------------------------------------------|
| 18         | OVLP_PROP_CD          | Overlapping<br>Property Indicator     | Numeric      | 1                 | 0                 | 385               | 385             | Does this property overlap into two appraisal districts?  Enter "0" if the property is not overlapping Enter "1" if the property is overlapping and appraised by this CAD for the school district. Enter "2" if the property is overlapping but CAD does not appraise for school district. |
| 19         | TOTL_XMPT_CD          | Totally Exempt Code                   | Alphanumeric | 1                 |                   | 386               | 386             | Is this property totally exempt from property tax?  Enter "Y" if the property is totally exempt.  Enter "N" if the property is not totally exempt.                                                                                                    |
| 20         | GNTE_FRST_NM          | Grantee First Name                    | Alphanumeric | 50                |                   | 387               | 436             | First name of the buyer.                                                                                                    |
| 21         | GNTE_LST_BUS_<br>NM   | Grantee Last Name or<br>Business Name | Alphanumeric | 50                |                   | 437               | 486             | The last name of the buyer or the business name.  Example: Easeldorf or Wal-Mart Corp                                                                                                    |
| 22         | GNTE_LINE_1_<br>AD_TX | Grantee Address<br>Line 1             | Alphanumeric | 35                |                   | 487               | 521             | Line one of buyer's address.                                                                                                    |
| 23         | GNTE_LINE_2_<br>AD_TX | Grantee Address<br>Line 2             | Alphanumeric | 35                |                   | 522               | 556             | Line two of buyer's address, if needed.                                                                                                    |
| 24         | GNTE_CITY_NM          | Grantee City                          | Alphanumeric | 24                |                   | 557               | 580             | Buyer's city.                                                                                                    |
| 25         | GNTE_ST_CD            | Grantee State                         | Alphanumeric | 2                 |                   | 581               | 582             | Buyer's state.                                                                                                    |
| 26         | GNTE_AD_ZP            | Grantee ZIP                           | Numeric      | 9                 | 0                 | 583               | 591             | Buyer's ZIP.                                                                                                    |
| 27         | GNTR_FRST_NM          | Grantor First Name                    | Alphanumeric | 50                |                   | 592               | 641             | The first name of the seller.                                                                                                    |
| 28         | GNTR_LST_BUS_<br>NM   | Grantor Last Name or<br>Business Name | Alphanumeric | 50                |                   | 642               | 691             | The last name of the seller or the business name.                                                                                                    |
| 29         | GNTR_LINE_1_<br>AD_TX | Grantor Address Line 1                | Alphanumeric | 35                |                   | 692               | 726             | Line one of the seller's address.                                                                                                    |
| 30         | GNTR_LINE_2_<br>AD_TX | Grantor Address Line 2                | Alphanumeric | 35                |                   | 727               | 761             | Line two of seller's address, if needed.                                                                                                    |
| 31         | GNTR_CITY_NM          | Grantor City                          | Alphanumeric | 24                |                   | 762               | 785             | Seller's city.                                                                                                    |
| 32         | GNTR_ST_CD            | Grantor State                         | Alphanumeric | 2                 |                   | 786               | 787             | Seller's state.                                                                                                    |
| 33         | GNTR_AD_ZP            | Grantor ZIP                           | Numeric      | 9                 |                   | 788               | 796             | Seller's ZIP.                                                                                                    |
| 34         | MAP_NR                | Map Number                            | Alphanumeric | 25                |                   | 797               | 821             | The CAD map number or the PID number for the plat. This may be the Geographical Information System (GIS) identification number for the property.                                                                                                    |

| Field<br># | PTAD Column<br>Header | Field Name                    | Туре         | Length<br>(Total) | Decimal<br>Places | Begin<br>Position | End<br>Position | Description                                                                                                    |
|------------|-----------------------|-------------------------------|--------------|-------------------|-------------------|-------------------|-----------------|----------------------------------------------------------------------------------------------------|
| 35         | CAD_VFCN_<br>SRC_CD   | CAD Verification  Source Code | Alphanumeric | 3                 |                   | 822               | 824             | A three-character code to indicate how the sale was verified by the CAD.  APP – Local Appraiser OWN – Property Owner SEL – Property Seller AGT – Real Estate Agent MLS – Multiple Listing Service DTI – Deed Transfer Information OTH – Other Source NOT – Not Verified                                                                                                    |
| 36         | VALD_CD               | Validity Code                 | Alphanumeric | 1                 |                   | 825               | 825             | Is this sale considered a valid "arms length" transaction?  Enter "Y" or "N."  If unknown, enter "U."  If "N", enter reason in comment field.                                                                                                    |
| 37         | CNFD_CD               | Confidential Code             | Alphanumeric | 1                 |                   | 826               | 826             | What information about this sale is considered to be confidential information?  Value – Description of Field containing Confidential Information A Parcel Address (Field 7) B Sale Price (Field 10) C Grantee Address (Fields 22 and 23) D Grantor Address (Fields 29 and 30) E Parcel Address and sale price (Fields 7 and 10) F Parcel Address and Grantee Address (Fields 7, 22 and 23) G Parcel Address and Grantor Address (Fields 7, 29 and 30) H Sale Price and Grantee Address (Fields 10, 22 and 23) I Sale Price and Grantor Address (Fields 10, 29 and 30) J Grantee Address and Grantor Address (Fields 22, 23, 29 and 30) K Parcel Address, Sale Price and Grantee Address (Fields 7, 10, 22 and 23) L Parcel Address, Sale Price and Grantor Address (Fields 7, 10, 29 and 30) M Parcel Address, Grantee Address and Grantor Address (Fields 7, 22, 23, 29 and 30) N Sale Price, Grantee Address and Grantor Address (Fields 10, 22, 23, 29 and 30) O Parcel Address, Sale Price, Grantee Address and Grantor Address (Fields 7, 10, 22, 23, 29 and 30) O Parcel Address, Sale Price, Grantee Address and Grantor Address (Fields 7, 10, 22, 23, 29 and 30) O Parcel Address, Sale Price, Grantee Address and Grantor Address (Fields 7, 10, 22, 23, 29 and 30) O Parcel Address, Sale Price, Grantee Address and Grantor Address (Fields 7, 10, 22, 23, 29 and 30) O Parcel Address, Sale Price, Grantee Address and Grantor Address (Fields 7, 10, 22, 23, 29 and 30) O Parcel Address, Sale Price, Grantee Address and Grantor Address (Fields 7, 10, 22, 23, 29 and 30) N Sale Price, Grantee Address and Grantor Address (Fields 7, 10, 22, 23, 29 and 30) N Sale Price, Grantee Address and Grantor Address (Fields 7, 10, 22, 23, 29 and 30) N Sale Price, Grantee Address and Grantor Address (Fields 7, 10, 22, 23, 29 and 30) |

| Field<br># | PTAD Column<br>Header  | Field Name                       | Туре         | Length<br>(Total) | Decimal<br>Places | Begin<br>Position | End<br>Position | Description                                                                                                    |
|------------|------------------------|----------------------------------|--------------|-------------------|-------------------|-------------------|-----------------|----------------------------------------------------------------------------------------------------|
| 38         | FRZN_CHAR_CD           | Frozen Characteristics           | Alphanumeric | 1                 |                   | 827               | 827             | An indicator as to whether the property characteristics have changed significantly between the sale date and the January first (lien date) being studied. This would indicate that the selling price of the property does not represent the value of the property on January 1.               |
|            |                        |                                  |              |                   |                   |                   |                 | Enter "Y" or "N."                                                                                                    |
|            |                        |                                  |              |                   |                   |                   |                 | Examples in which the indicator will be "N": A rundown house that sold in June was extensively remodeled prior to January 1; a commercial property that sold in October was severely damaged by a flood in late December; a lot that was vacant on January 1 sold with an improvement in May. |
| 39         | CERT_VAL_YR            | Most recent appraisal            | Numeric      | 4                 | 0                 | 828               | 831             | Most recent appraisal year                                                                                                    |
|            |                        | year                             |              |                   |                   |                   |                 | Example "2008"                                                                                                    |
| 40         | ARB_VAL_CD             | Value set by ARB                 | Alphanumeric | 1                 |                   | 832               | 832             | Was the CAD value set by the appraisal review board?                                                                                                    |
|            |                        |                                  |              |                   |                   |                   |                 | Enter "Y" or "N."                                                                                                    |
| 41         | PROP_RPTD_<br>LAND_AM  | CAD Value — Land                 | Numeric      | 12                | 0                 | 833               | 844             | The appraisal district's current estimate of market value, in whole dollars, of the land for this property.                                                                                                    |
|            |                        |                                  |              |                   |                   |                   |                 | Example:<br>000000147500 Represents \$147,500                                                                                                    |
| 42         | PROP_RPTD_<br>IMPV_AM  | CAD Value —<br>Improvement       | Numeric      | 12                | 0                 | 845               | 856             | The appraisal district's current estimate of market value, in whole dollars, of the improvement for this property.                                                                                                    |
|            |                        |                                  |              |                   |                   |                   |                 | Example:<br>000000147500 Represents \$147,500                                                                                                    |
| 43         | PROP_RPTD_<br>PPROP_AM | CAD Value —<br>Personal Property | Numeric      | 12                | 0                 | 857               | 868             | The appraisal district's current estimate of market value, in whole dollars, for the taxable personal property of the account.                                                                                                    |
|            |                        |                                  |              |                   |                   |                   |                 | Example:<br>000000147500 Represents \$147,500                                                                                                    |
| 44         | PROP_RPTD_<br>TOTL_AM  | Total CAD Value                  | Numeric      | 12                | 0                 | 869               | 880             | The appraisal district's current estimate of market value, in whole dollars, for the total appraised value of the property.                                                                                                    |
|            |                        |                                  |              |                   |                   |                   |                 | Example:<br>000000147500 Represents \$147,500                                                                                                    |
| 45         | SQFT_IMPV_QY           | Square Footage —<br>Improvement  | Numeric      | 7                 | 0                 | 881               | 887             | Square footage of main improvement. For residential properties, provide square footage of living area. For commercial properties, provide total square footage.                                                                                                    |
| 46         | LAND_UNIT_             | Land Unit Type                   | Alphanumeric | 2                 |                   | 888               | 889             | Unit used to value land. Examples:                                                                                                    |
|            | TY_CD                  |                                  |              |                   |                   |                   |                 | SF – Square Foot<br>AC – Acre<br>FF – Front Foot<br>FV – Flat Value                                                                                                    |
|            |                        |                                  |              |                   |                   |                   |                 | NA — Not Applicable                                                                                                    |
| 47         | LAND_UNIT_QY           | Number of Land Units             | Numeric      | 14                | 4                 | 890               | 903             | Number of land square feet, acres, etc.                                                                                                    |
|            |                        |                                  |              |                   |                   |                   |                 | Example: 00000016.8250 Represents 16.825 Units                                                                                                    |

| Field<br># | PTAD Column<br>Header  | Field Name                          | Туре         | Length<br>(Total) | Decimal<br>Places | Begin<br>Position | End<br>Position | Description                                                                                                    |
|------------|------------------------|-------------------------------------|--------------|-------------------|-------------------|-------------------|-----------------|----------------------------------------------------------------------------------------------------|
| 48         | BDRM_QY                | Number of Bedrooms                  | Numeric      | 1                 | 0                 | 904               | 904             | Number of bedrooms (if applicable).                                                                                                    |
| 49         | BTHRM_QY               | Number of Bathrooms                 | Numeric      | 5                 | 2                 | 905               | 909             | Number of bathrooms (if applicable).                                                                                                    |
|            |                        |                                     |              |                   |                   |                   |                 | Example: 03.50 Represents 31/2 Baths.                                                                                                    |
| 50         | CA_CH_CD               | CACH?                               | Alphanumeric | 1                 |                   | 910               | 910             | Does main improvement have central air conditioning and heating?                                                                                                    |
|            |                        |                                     |              |                   |                   |                   |                 | Enter "Y" or "N."  If land only account, enter "L."                                                                                                    |
| 51         | BUILT_YR               | Year Built                          | Numeric      | 4                 | 0                 | 911               | 914             | Year of construction of main improvement in YYYY format.                                                                                                    |
| 52         | CSTC_CLAS_<br>TY_CD    | Construction Type/<br>Class         | Alphanumeric | 10                |                   | 915               | 924             | Appraisal district code for construction type/class of main improvement.                                                                                                    |
|            | 11_cv                  | Class                               |              |                   |                   |                   |                 | Examples: RV7+ = residential veneer class 7 plus RF3+ = residential frame class 3 plus C-CB3 = commercial concrete block class 3 C-TW4 = commercial tilt wall class 4                                                                                                    |
| 53         | STRS_QY                | Number Stories                      | Numeric      | 6                 | 2                 | 925               | 930             | Number of stories of main improvement.                                                                                                    |
|            |                        |                                     |              |                   |                   |                   |                 | Example:<br>02.50 Represents 21/2 Stories.                                                                                                    |
| 54         | SBDV_NBHD_CD           | Market Area                         | Alphanumeric | 15                |                   | 931               | 945             | CAD code that identifies the market area. A code attached to each of a group of parcels the appraisal district has identified as being in a market area. A market area is one or more geographic areas in which similar properties compete with each other for potential buyers. The geographic areas in a market area may be non-contiguous. |
| 55         | FNC_CD                 | Financing Code                      | Alphanumeric | 5                 |                   | 946               | 950             | Code or abbreviation to indicate how the sale was financed.                                                                                                    |
|            |                        |                                     |              |                   |                   |                   |                 | Example:<br>FHA, VA, Owner, Conv                                                                                                    |
| 56         | DY_ON_MRKT_<br>QY      | Number of Days on<br>Market         | Numeric      | 3                 | 0                 | 951               | 953             | Number of days the property was listed on the market.                                                                                                    |
| 57         | PREV_RPD_<br>Land_am   | Previous CAD<br>Value — Land        | Numeric      | 12                | 0                 | 954               | 965             | The appraisal district's prior year estimate of market value, in whole dollars, of the land for this property.                                                                                                    |
|            |                        |                                     |              |                   |                   |                   |                 | Example: 00000014750 Represents \$147,500                                                                                                    |
| 58         | PREV_RPTAD_<br>IMPV_AM | Previous CAD<br>Value — Improvement | Numeric      | 12                | 0                 | 966               | 977             | The appraisal district's prior year estimate of market value, in whole dollars, of the improvement for this property.                                                                                                    |
|            |                        |                                     |              |                   |                   |                   |                 | Example: 00000014750 Represents \$147,500                                                                                                    |
| 59         | CAD_LINE_1_<br>CMNT_TX | CAD Comments                        | Alphanumeric | 50                |                   | 978               | 1027            | This is the first of two lines of 50 characters in which you may provide additional information about the sale.                                                                                                    |
|            |                        |                                     |              |                   |                   |                   |                 | Example:<br>Multiple account codes or reason for validity code of "N."                                                                                                    |

| Field<br># | PTAD Column<br>Header  | Field Name                  | Туре         | Length<br>(Total) | Decimal<br>Places | Begin<br>Position | End<br>Position | Description                                                                                                    |
|------------|------------------------|-----------------------------|--------------|-------------------|-------------------|-------------------|-----------------|----------------------------------------------------------------------------------------------------|
| 60         | CAD_LINE_2_<br>CMNT_TX | CAD Comments                | Alphanumeric | 50                |                   | 1028              | 1077            | This is the second of two lines of 50 characters in which you may provide additional information about the sale.  Example: Multiple account codes or reason for validity code of "N." |
| 61         | INT_RATE_PC            | Interest Rate               | Numeric      | 4                 | 2                 | 1078              | 1081            | The interest rate applied to the loan amount.                                                                                                    |
| 62         | YR_FNC_QY              | Number of Years<br>Financed | Numeric      | 2                 | 0                 | 1082              | 1083            | The term, or number of years, of the loan.                                                                                                    |
| 63         | DN_PMT_AM              | Down Payment                | Numeric      | 12                | 0                 | 1084              | 1095            | The down payment in whole dollars.                                                                                                    |

Count: 63, Total: 1,095

### For more information, visit our website: comptroller.texas.gov/taxes/property-tax

In compliance with the Americans with Disabilities Act, this document may be requested in alternative formats by calling toll free 800-252-5555.

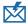

Sign up to receive email updates on the Comptroller topics of your choice at comptroller.texas.gov/subscribe/.

Texas Comptroller of Public Accounts Publication #96-1208 June 2020